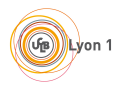

# MIF05 Réseaux

### Contrôle terminal - 2022-2023

#### Durée : 1h30 minutes

Notes de cours (sur une page recto-verso), calculatrice (non sur téléphone) et règle autorisées

L'énoncé comprend deux parties : un énoncé sur la partie de Florent Dupont et un énoncé sur la partie d'Isabelle Guérin Lassous. Vous répondrez directement sur les énoncés qui seront rendus dans une copie d'examen. Le numéro d'anonymat de la copie d'examen sera reporté sur les énoncés.

Numéro d'anonymat (à reporter de la copie d'examen) : Il ne s'agit pas de votre numéro étudiant!

Barème :

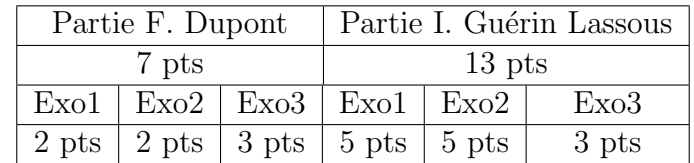

#### Partie I. Guérin Lassous

## 1 Exercice 1 - Analyse d'une communication de bouten-bout

1. Compléter le graphe de la figure 1 en montrant les étapes de transfert d'un **paquet** TCP et de son ACK, en respectant (autant que possible) les échelles. Sur chaque lien de communication, sont spécifiés la capacité du lien (en premier) et le délai de **propagation** (en deuxième). Il est aussi indiqué sur chaque équipement traversé s'il y a ou non de l'attente (le temps d'attente est appliqué à chaque paquet qui traverse l'équipement quelle que soit sa direction). On suppose que tous les équipements traversés fonctionnent en mode **Store & Forward**. On suppose, de plus, que le temps d'émission de l'ACK TCP est négligeable (et donc qu'un ACK TCP peut être représenté par une seule flèche sur la figure).

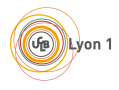

Pour cette question, et les deux suivantes, on suppose aussi que, pour chaque lien de communication traversé, la technologie de niveau 2 utilisée ne génère pas d'acquittement de niveau 2.

| <b>Expéditeur</b> | pas d'attente  |               | attente 5 ms     | pas d'attente | <b>Destinataire</b> |
|-------------------|----------------|---------------|------------------|---------------|---------------------|
| IE DR             |                |               |                  |               |                     |
|                   | 10 Mb/s & 0 ms | 20 Mb/s & Ims | 100 Mb/s & 10 ms |               | 100 Mb/s & 1 ms     |
|                   |                |               |                  |               |                     |
|                   | paquet TCP     |               |                  |               |                     |
|                   |                |               |                  |               |                     |
|                   |                |               |                  |               |                     |
|                   |                |               |                  |               |                     |
|                   |                |               |                  |               |                     |
|                   |                |               |                  |               |                     |
|                   |                |               |                  |               |                     |
|                   |                |               |                  |               |                     |
|                   |                |               |                  |               |                     |

FIGURE  $1$  – Transfert d'un paquet TCP - Figure à compléter.

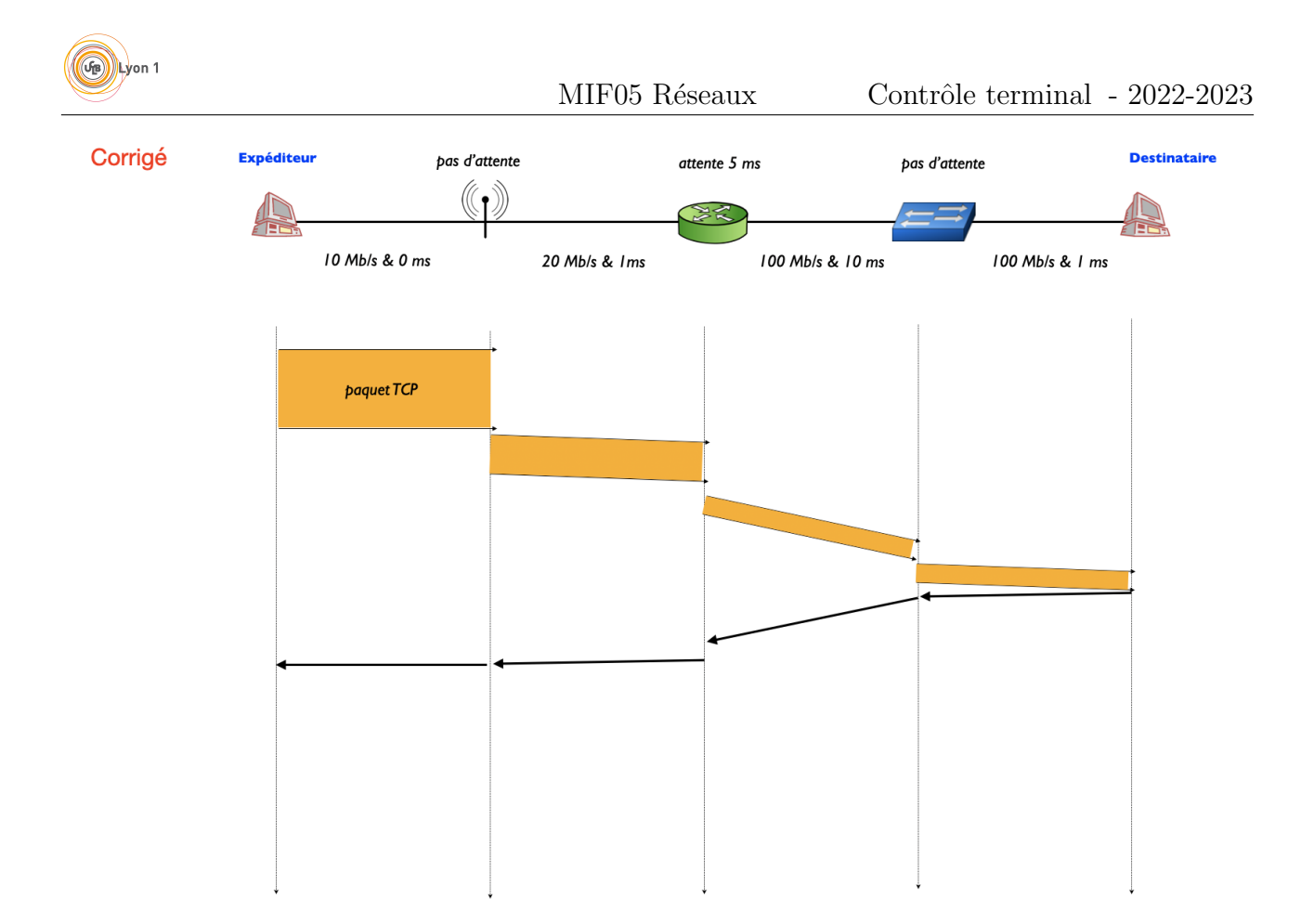

FIGURE  $2$  – Transfert d'un paquet TCP - Figure à compléter.

2. Donner l'expression littérale du temps de transfert de bout-en-bout  $T$  de ce paquet  $TCP$ en fonction des paramètres suivants : pour chaque lien *i* traversé,  $t_e^i =$  temps d'émission sur le lien *i*,  $t_p^i$  = temps de propagation sur le lien *i* et  $t_a^i$  = temps d'attente avant d'être  $\acute{e}$ mis sur le lien *i*.

$$
T = \sum_{i=1}^{4} (t_a^i + t_e^i + t_p^i) + \sum_{j=4}^{1} (t_a^j + t_p^j)
$$

3. Donner la valeur de ce temps de transfert de bout-en-bout  $T$  si le paquet émis a une taille de 1000 octets (tous les en-têtes compris). On supposera que le temps d'attente au niveau de l'expéditeur ou du destinataire est nul. Vous exprimerez le résultat en ms.

 $T = 0 + \frac{8000}{10.10^6} + 0 + 0 + \frac{8000}{20.10^6} + 10^{-3} + 5.10^{-3} + \frac{8000}{100.10^6} + 10.10^{-3} + 0 + \frac{8000}{100.10^6} + 10^{-3} +$  $10^{-3} + 5.10^{-3} + 10.10^{-3} + 10^{-3} = 35,36$  ms.

4. Supposons maintenant que le premier lien de la figure 1 est un lien Wi-Fi. Quels sont les paquets supplémentaires, à ajouter à la figure 1, qui seraient transmis lors du transfert du paquet TCP ?

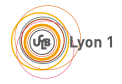

Un ACK Wi-Fi qui acquitte la transmission du paquet de données TCP (de l'AP vers l'expéditeur) et un ACK Wi-Fi qui acquitte la transmission de l'ACK TCP (de l'expéditeur vers l'AP).

5. La technologie Wi-Fi utilise l'approche CSMA/CA (Carrier Sense Multiple Access / Collision Avoidance) pour l'accès au médium. Calculez le temps d'attente moyen au niveau de l'expéditeur  $(t_a^1)$ . Vous utiliserez les paramètres donnés en table 1. Vous exprimerez le résultat en  $\mu$ s.

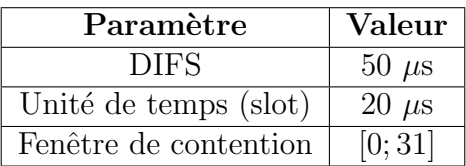

TABLE  $1$  – Valeurs à utiliser pour la question 5 de l'exercice 1.

 $t_a^1 =$  DIFS + temps-attente-aleatoire-moyen =  $50 + 310 = 360 \mu s$ 

6. Est-ce que temps d'attente  $(t_a^1)$  peut être négligé dans le calcul de T? Vous justifierez votre réponse.

Oui car il représente seulement  $1\%$  de la valeur de T.

7. Parmi l'attente, l'émission et la propagation, quel est le facteur qui influence le plus le temps de transfert de bout-en-bout  $T$  de ce réseau ?

C'est la propagation qui influence le plus T.

8. Si le réseau de la figure 1 véhicule essentiellement des flux Web provenant d'un ensemble limité de serveurs Web, que pourrait-on ajouter à ce réseau pour limiter l'impact du facteur prédominant identifié à la question précédente ?

On pourrait mettre en place un cache Web dans le réseau local des utilisateurs.

## Exercice 2 - Adressage, Ping et ARP

Considérons le réseau donné dans la figure 3.

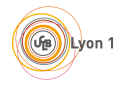

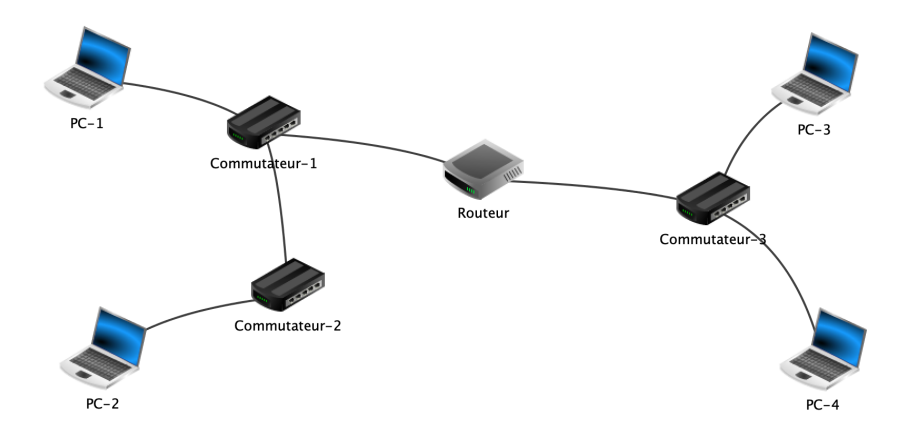

FIGURE 3 – Réseau de l'exercice 2.

1. Combien de sous-réseaux comprend ce réseau ?

2

- 2. L'interface réseau de PC-1 a comme adresse IPv4 192.168.10.2/24 et l'interface de PC-3 a comme adresse IPv4 192.168.11.3/24. Attribuer les adresses IPv4 aux deux interfaces du routeur puis à l'interface de PC-2 et à l'interface de PC-4 de telle sorte que les interfaces du routeur aient les plus petites adresses possibles du ou des sous-réseaux associés et que l'interface de PC-2 ainsi que l'interface de PC-4 aient chacune l'adresse IPv4 la plus petite possible parmi celles restantes dans leur sous-r´eseau (une fois les adresses attribu´ees au routeur). Vous indiquerez ces adresses IPv4 sur la figure 3.
- 3. Est-ce que les interfaces actives des commutateurs (interfaces connectées avec un lien de communication) ont des adresses IP ?

non

4. Entourer, ci-dessous, les équipements qui ont une table ARP et barrer les équipements qui ne maintiennent pas de table ARP.

```
PC-1 - PC-2 - Commutateur-1 - Commutateur-2 - Routeur - Commutateur-3 - PC-3
- PC-4
PC1 - PC-2 - Routeur - PC-3 - PC-4
```
5. Entourer les équipements qui ont une table de routage et barrer les équipements qui ne maintiennent pas de table de routage.

PC-1 - PC-2 - Commutateur-1 - Commutateur-2 - Routeur - Commutateur-3 - PC-3 - PC-4 PC1 - PC-2 - Routeur - PC-3 - PC-4

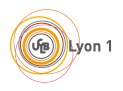

- 6. Sur PC-1, vous tapez la commande "ping @IP de PC-3". Sachant que les tables de routage et de commutation sont bien à jour mais que les tables ARP sont vides, remettez dans l'ordre les actions données ci-dessous. Vous indiquerez seulement les numéros des actions dans la partie Réponse. Chaque numéro ne doit apparaître qu'une seule fois. Note : toutes les actions réellement réalisées suite à l'entrée de cette commande ne sont pas listées cidessous
	- 1. PC-1 consulte sa table ARP
	- 2. PC-1 consulte sa table de routage
	- 3. le routeur consulte sa table de routage
	- 4. PC-1 envoie une requête ARP
	- 5. le routeur envoie (sur le lien de communication) le paquet "ping @IP de PC-3"
	- 6. PC-3 envoie une réponse ARP
	- 7. PC-1 envoie (sur le lien de communication) le paquet "ping @IP de PC-3"
	- 8. le routeur consulte sa table ARP
	- 9. le routeur envoie une réponse ARP
	- 10. le routeur envoie une requête ARP
	- 11. Commutateur-1 envoie au routeur le paquet "ping @IP de PC-3"

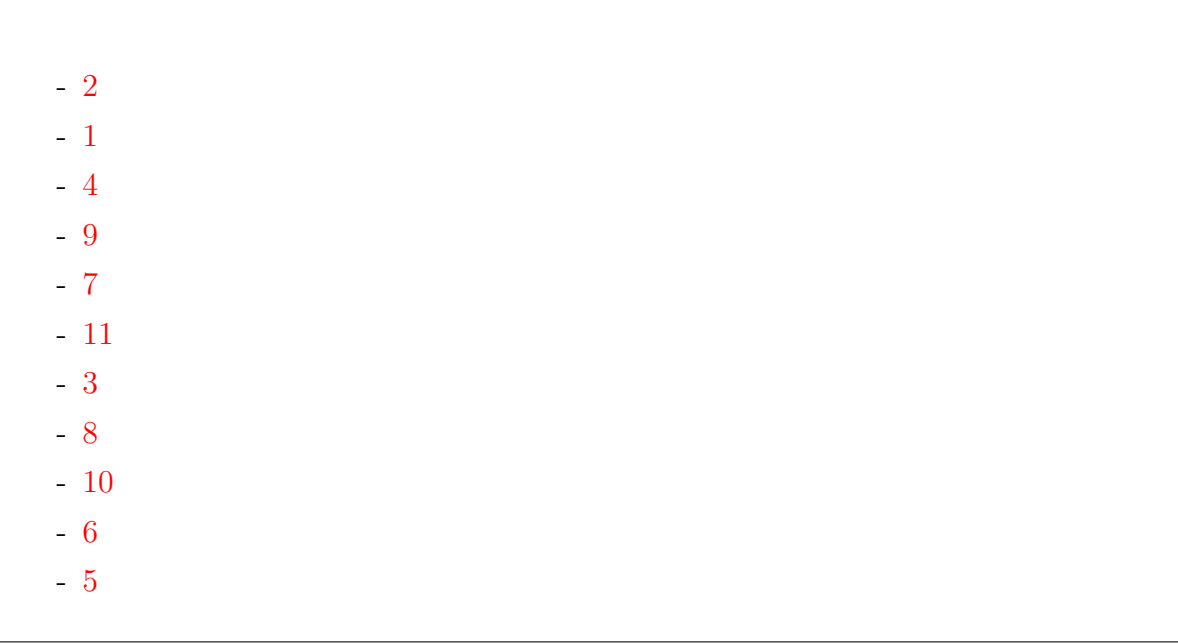

7. Compléter les en-têtes MAC et IP du paquet "ping @IP de PC-3" envoyé par PC-1.

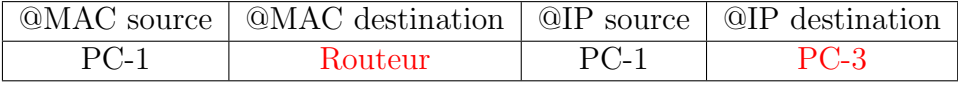

8. Compléter les en-têtes MAC et IP du paquet "ping @IP de PC-3" retransmis par le Routeur.

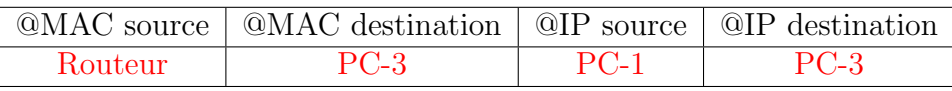

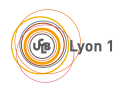

9. Compléter les en-têtes MAC et IP du paquet "ping @IP de PC-3" retransmis par le Commutateur-3.

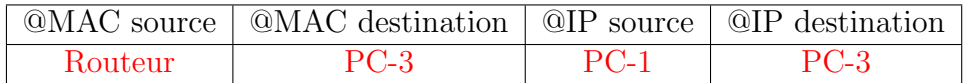

10. Le PC-3 aimerait connaître toutes les adresses MAC et IP des équipements présents dans le même sous-réseau que lui. Comment peut-il collecter ces adresses IP ?

En faisant un ping sur chaque adresse IP possible de son sous-réseau. Il collectera ainsi les adresses IP existantes et les adresses MAC associées.

## Exercice 3 - Routage par vecteur de distance

On considère le réseau donné en figure 4 indiquant les coûts sur les liens. On suppose que ce réseau utilise le routage par vecteur de distance.

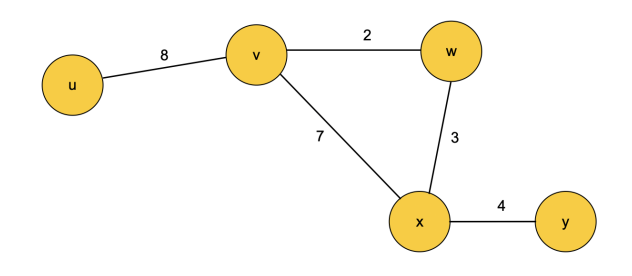

FIGURE  $4$  – Réseau de l'exercice 3.

1. Expliquer la différence fondamentale entre le routage par vecteur de distance et le routage par état de lien.

Pour un routage par état de lien, chaque routeur doit d'abord apprendre la topologie du r´eseau avant d'appliquer l'algorithme de Dijkstra pour calculer la table de routage, tandis que pour un routage par vecteur de distance, les routeurs n'ont pas cette connaissance et apprennent les plus courts chemins en ´echangeant avec leurs voisins et en appliquant l'algorithme de Bellman-Ford.

2. À l'initialisation, les routeurs ne connaissent que leurs voisins et les coûts associés. Indiquer le vecteur de distance envoyé par le routeur x à ses voisins.

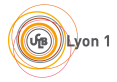

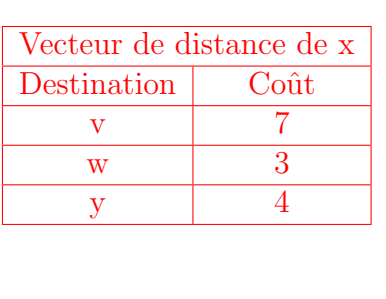

3. Suite à la réception du vecteur de distance de x, compléter les tables de routage des routeurs v, w et y.

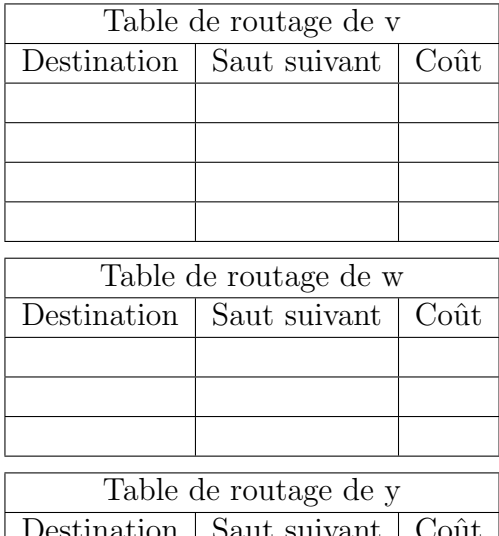

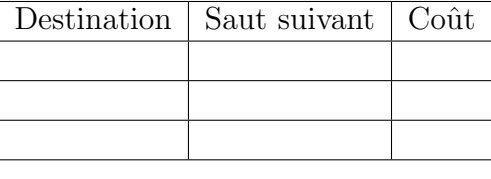

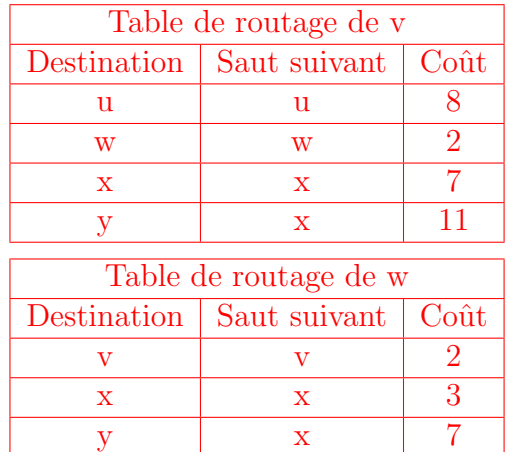

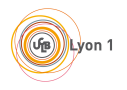

MIF05 Réseaux Contrôle terminal - 2022-2023

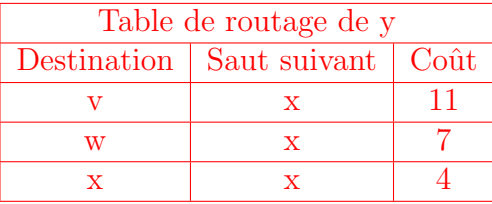

4. Combien de vecteurs de distance doivent être envoyés, au minimum, afin que les tables de routage de tous les routeurs aient convergé (c'est-à-dire que les tables contiennent bien les bonnes routes correspondant aux plus courts chemins). On considérera que quand un routeur envoie son vecteur de distance à tous ses voisins, cela correspond à un envoi. Vous justifierez votre réponse.

Il faut que le routeur w envoie son vecteur de distance à ses voisins afin que les routeurs v et x apprennent le plus court chemin entre eux. Il faut ensuite que v et x informent leur voisin de l'existence de ce plus court chemin. Avec l'envoi de ces 3 vecteurs de distance, la table de routage de chaque routeur aura convergé et contiendra les plus courts chemins.

5. Chaque entrée d'une table de routage ne correspond pas à une adresse IP mais à un ensemble d'adresses IP formant un sous-réseau. Vers quel routeur, le routeur x va envoyer le paquet ayant l'adresse IP destination 192.168.74.1 si la table de routage du routeur x est celle donnée ci-dessous ? Quel est l'algorithme utilisé pour déterminer l'entrée adéquat dans la table de routage ?

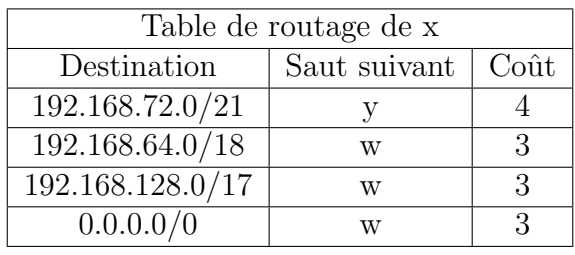

C'est l'algorithme du plus long préfixe partagé qui est utilisé. Dans ce cas, c'est la première entrée de la table de routage qui correspond pour l'adresse IP 192.168.74.1. Le paquet va donc être envoyé au routeur y.